## CAFFAREL\_RESPONSE\_TO\_THC\_8HR\_3\_DN

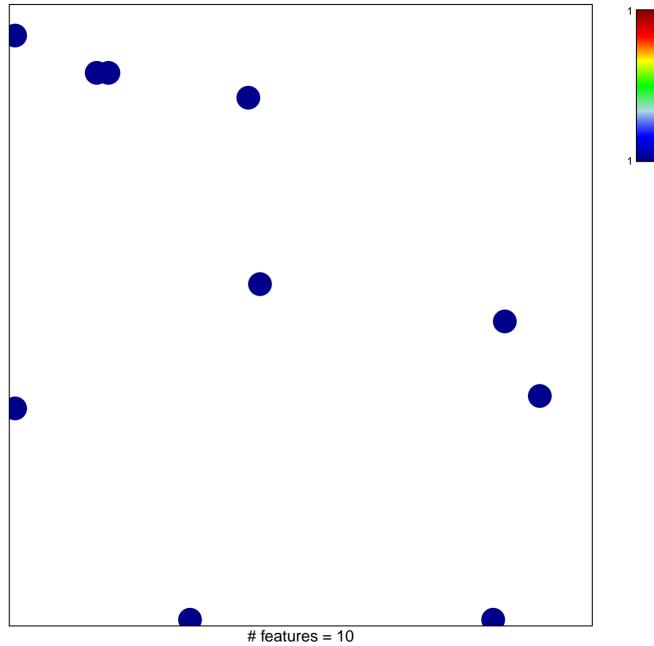

chi-square p = 0.83

## CAFFAREL\_RESPONSE\_TO\_THC\_8HR\_3\_DN

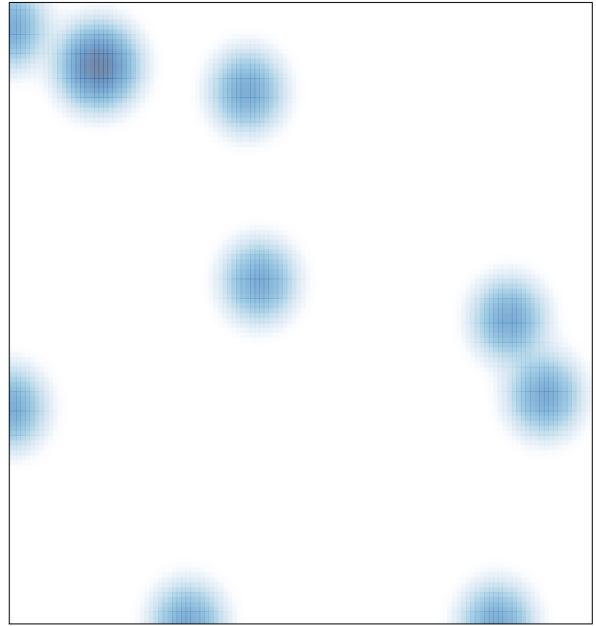

# features = 10, max = 1